# **ADAPRI Utility**

This chapter covers the following topics:

- [ADAPRI DSIMPRI: Printing the DSIM Data Set](#page-0-0)
- [JCL/JCS Requirements and Examples](#page-1-0)

# <span id="page-0-0"></span>**ADAPRI DSIMPRI: Printing the DSIM Data Set**

The ADAPRI DSIMPRI function prints one or more specified DSIM data set blocks.

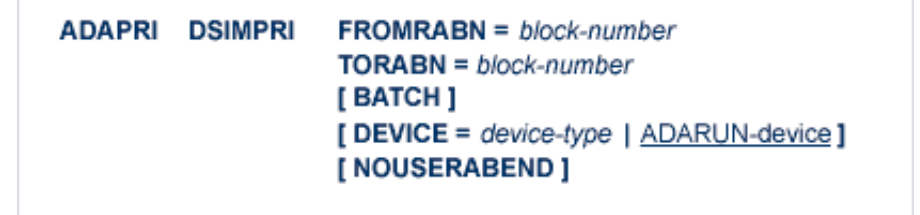

## **Essential Parameters**

#### **FROMRABN / TORABN: Range of Blocks to be Printed**

The beginning and ending numbers of the DSIM data set RABNs to be printed. Both values must be specified; there are no defaults. Printing begins with the block number specified with the FROMRABN parameter and ends with the block number specified with the TORABN parameter. Each block in the range is printed in hexadecimal format.

#### **Optional Parameters**

#### **BATCH: Output Format**

Controls the line length of the printed output. If BATCH is not specified, the default line size is 80 characters. If BATCH is specified, the output line size is 120 characters.

#### **DEVICE: Device Type**

The device type on which the DSIM data set is contained. This parameter is required only if the device type is different from the standard device type assigned by the ADARUN DEVICE parameter.

#### **NOUSERABEND: Termination without ABEND**

When an error is encountered while the function is running, the utility prints an error message and terminates with user ABEND 34 (with a dump) or user ABEND 35 (without a dump).

If NOUSERABEND is specified, the utility will *not* ABEND after printing the error message. Instead, the message "utility TERMINATED DUE TO ERROR CONDITION" is displayed and the utility terminates with condition code 20.

# **Example**

ADAPRI DSIMPRI FROMRABN=1,TORABN=1

Block 1 only of the DSIM data set is printed.

# <span id="page-1-0"></span>**JCL/JCS Requirements and Examples**

This section describes the job control information required to run the Delta Save functions of ADAPRI with BS2000/OSD, z/OS, z/VM, VSE/ESA and z/VSE systems, and shows examples of each of the job streams.

This section covers the following topics:

- [BS2000/OSD](#page-1-1)
- [z/OS](#page-2-0)
- $\bullet$  [z/VM](#page-2-1)
- [VSE/ESA and z/VSE](#page-3-0)

## <span id="page-1-1"></span>**BS2000/OSD**

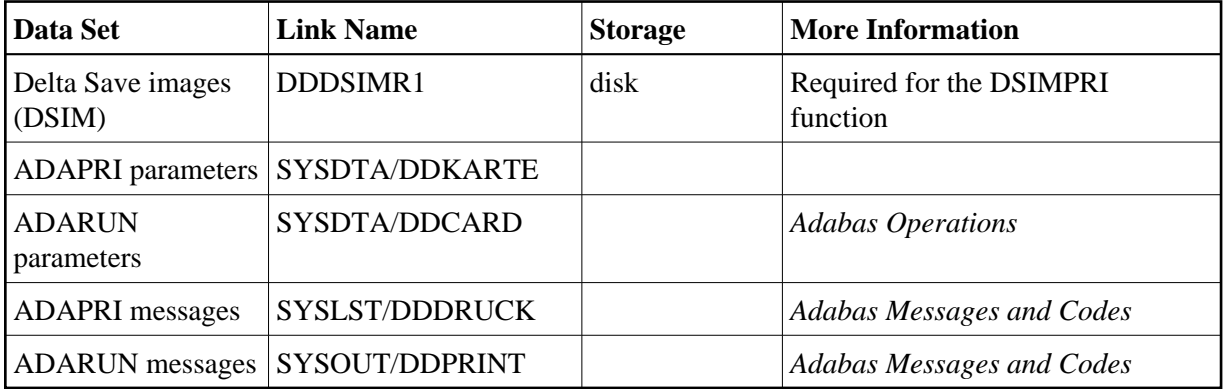

#### **Example**

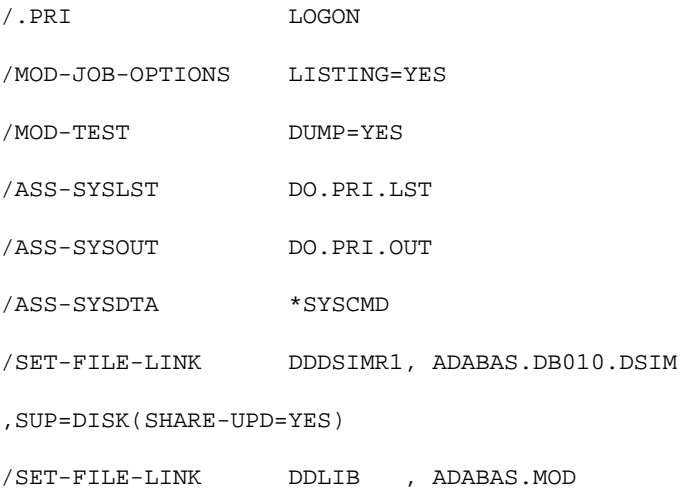

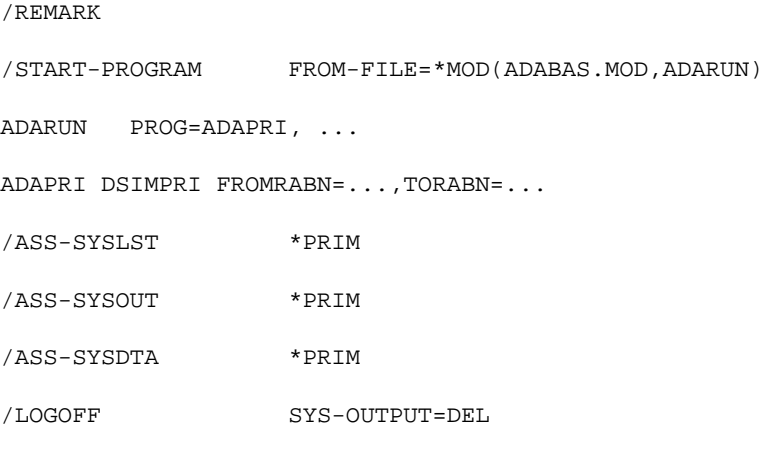

# <span id="page-2-0"></span>**z/OS**

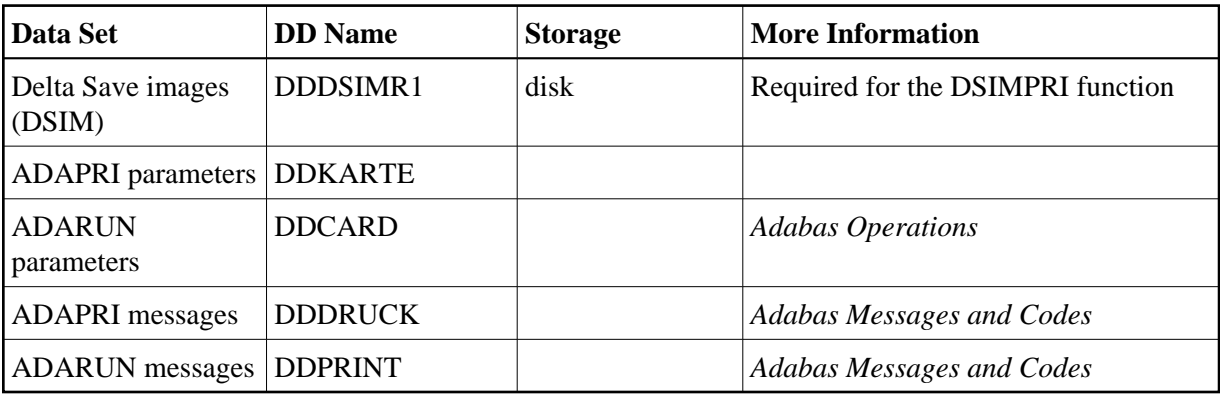

# **Example**

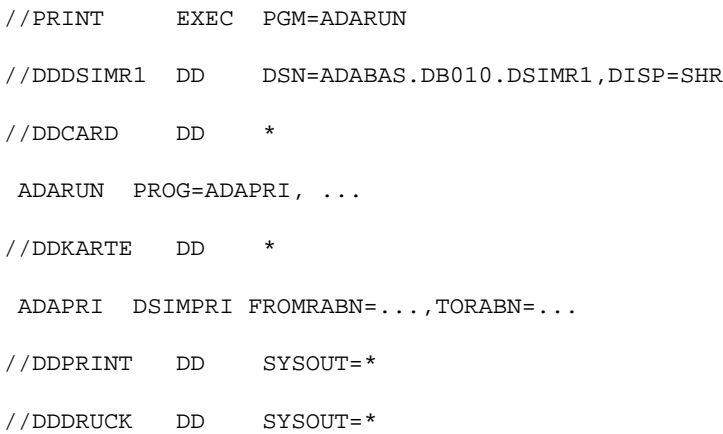

<span id="page-2-1"></span>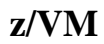

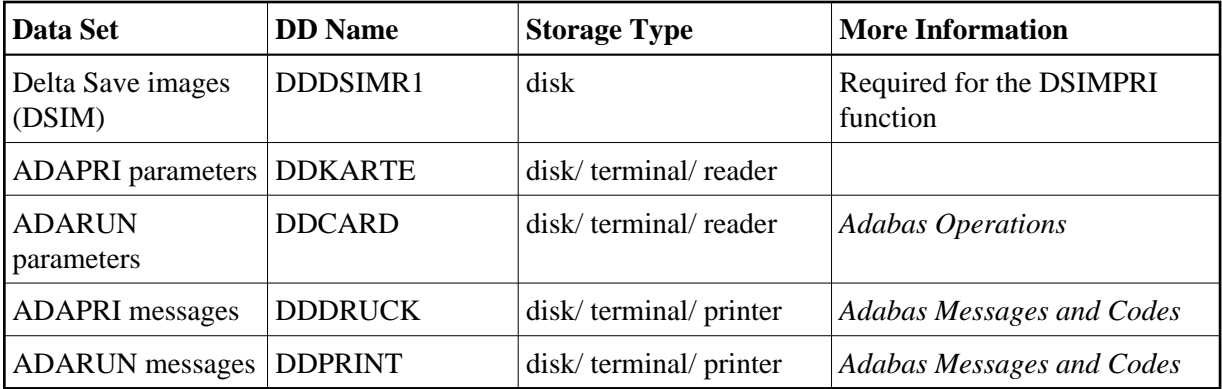

#### **Example**

DATADEF DDDSIMR1,DSN=ADABASVv.DSIM,VOL=DSIM

DATADEF DDPRINT, DSN=ADAPRI.DDPRINT, MODE=A

DATADEF DDDRUCK, DSN=ADAPRI.DDDRUCK, MODE=A

DATADEF DDCARD, DSN=RUNPRI.CONTROL, MODE=A

DATADEF DDKARTE, DSN=ADAPRI.CONTROL, MODE=A

ADARUN

#### Contents of RUNPRI CONTROL A1:

ADARUN PROG=ADAPRI, ...

#### Contents of ADAPRI CONTROL A1:

ADAPRI DSIMPRI FROMRABN=...,TORABN=...

# <span id="page-3-0"></span>**VSE/ESA and z/VSE**

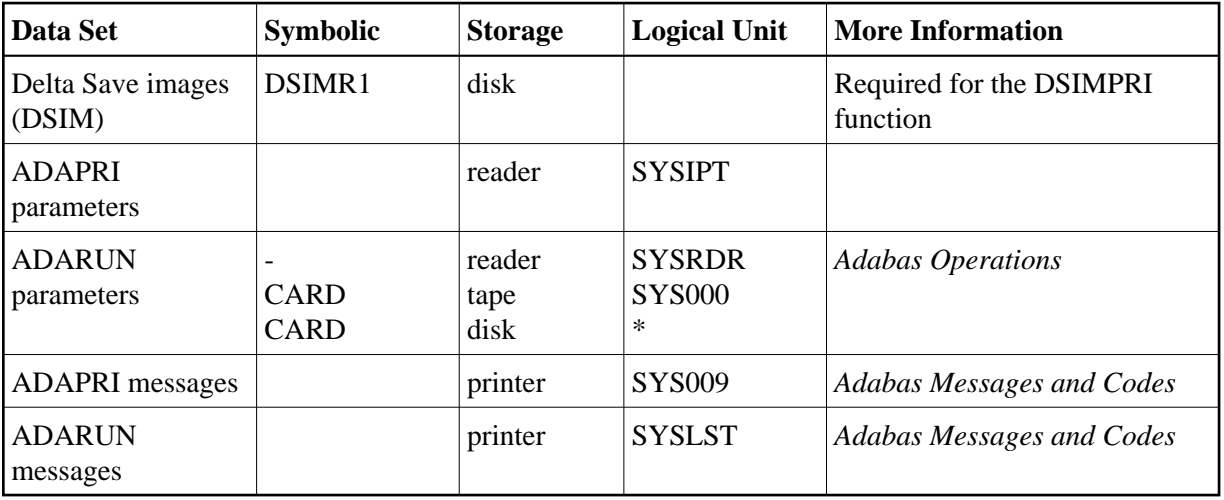

*\* Any programmer logical unit can be used.*

See the VSE/ESA-related job information in section Adabas Utility Functions for Delta Save.

### **Example**

```
// EXEC PROC=ADAVvFIL
```
- // EXEC PROC=ADAVvLIB
- // EXEC ADARUN, SIZE=ADARUN

```
ADARUN PROG=ADAPRI,...
```

```
/*
```

```
ADAPRI DSIMPRI FROMRABN=...,TORABN=...
```
/\*